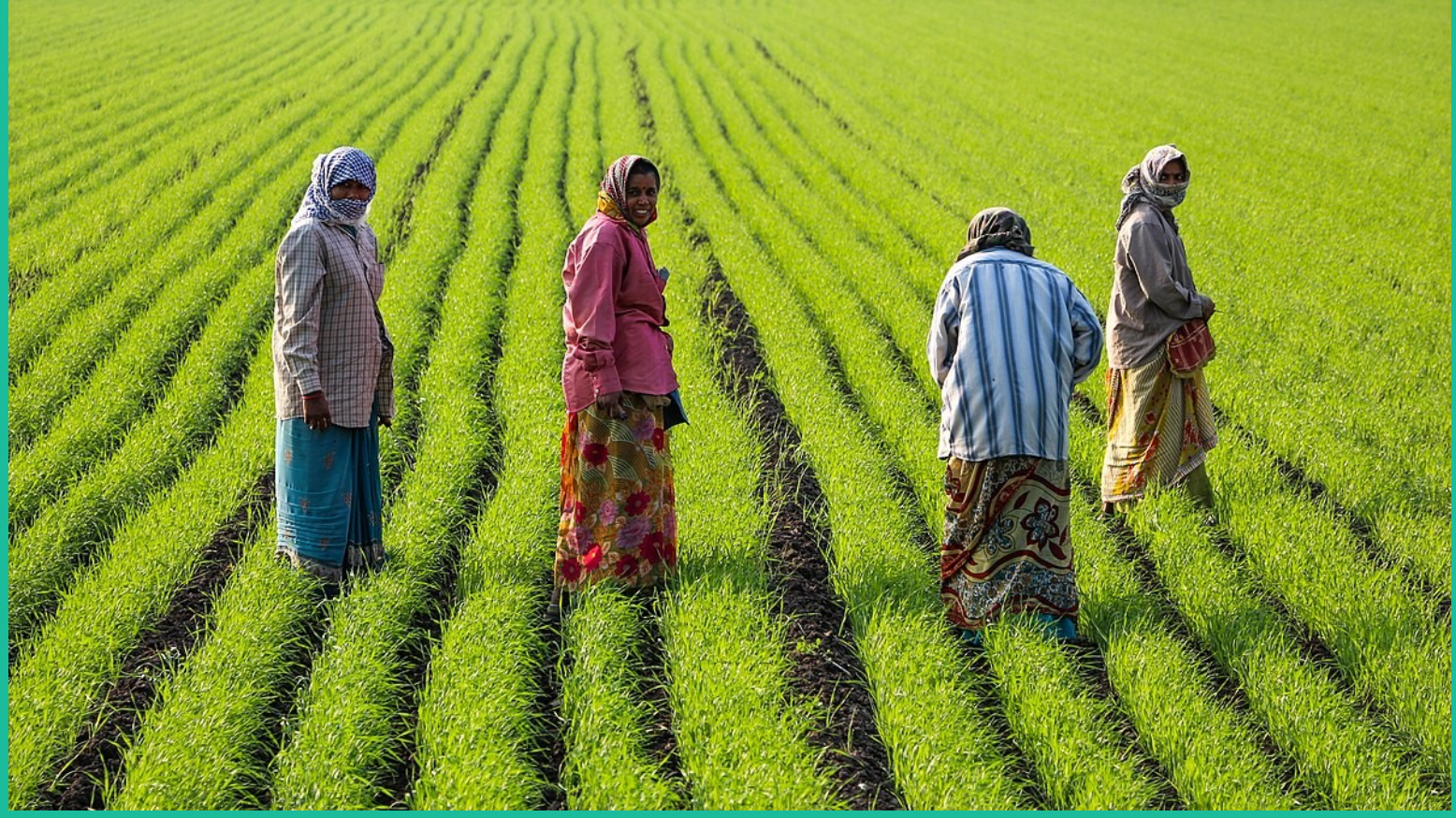

## **Donne in Wikimedia**

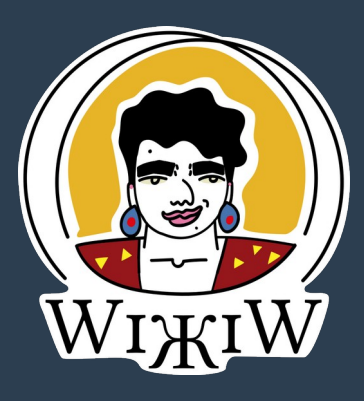

Susanna Giaccai, Bologna 2022

## **Wikipedia**

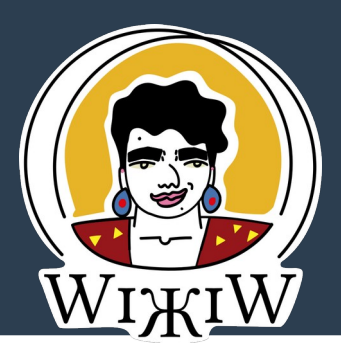

# **All'inizio c'era Wikipedia (2001)**

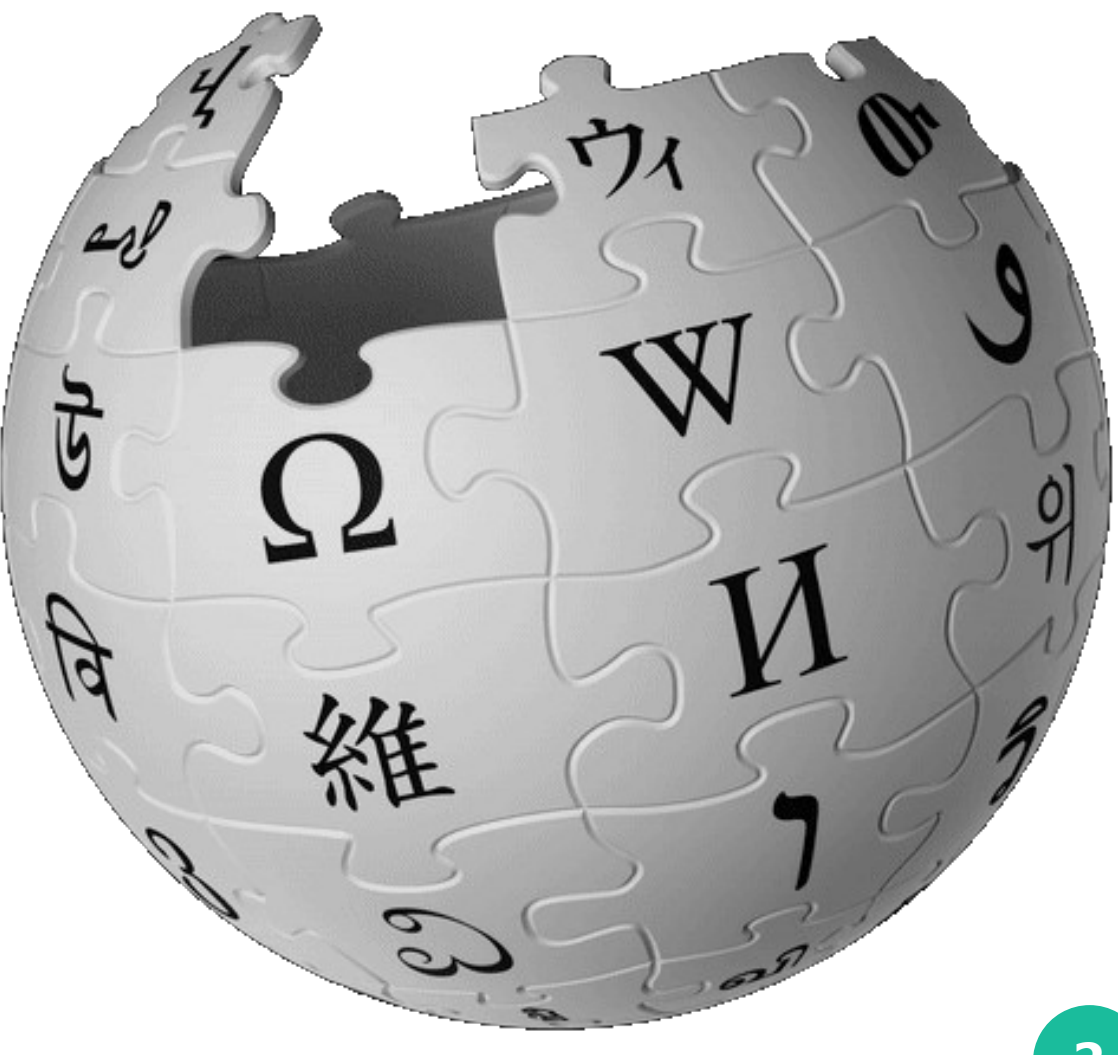

### **Comunità Wikimedia**

soli o in gruppo

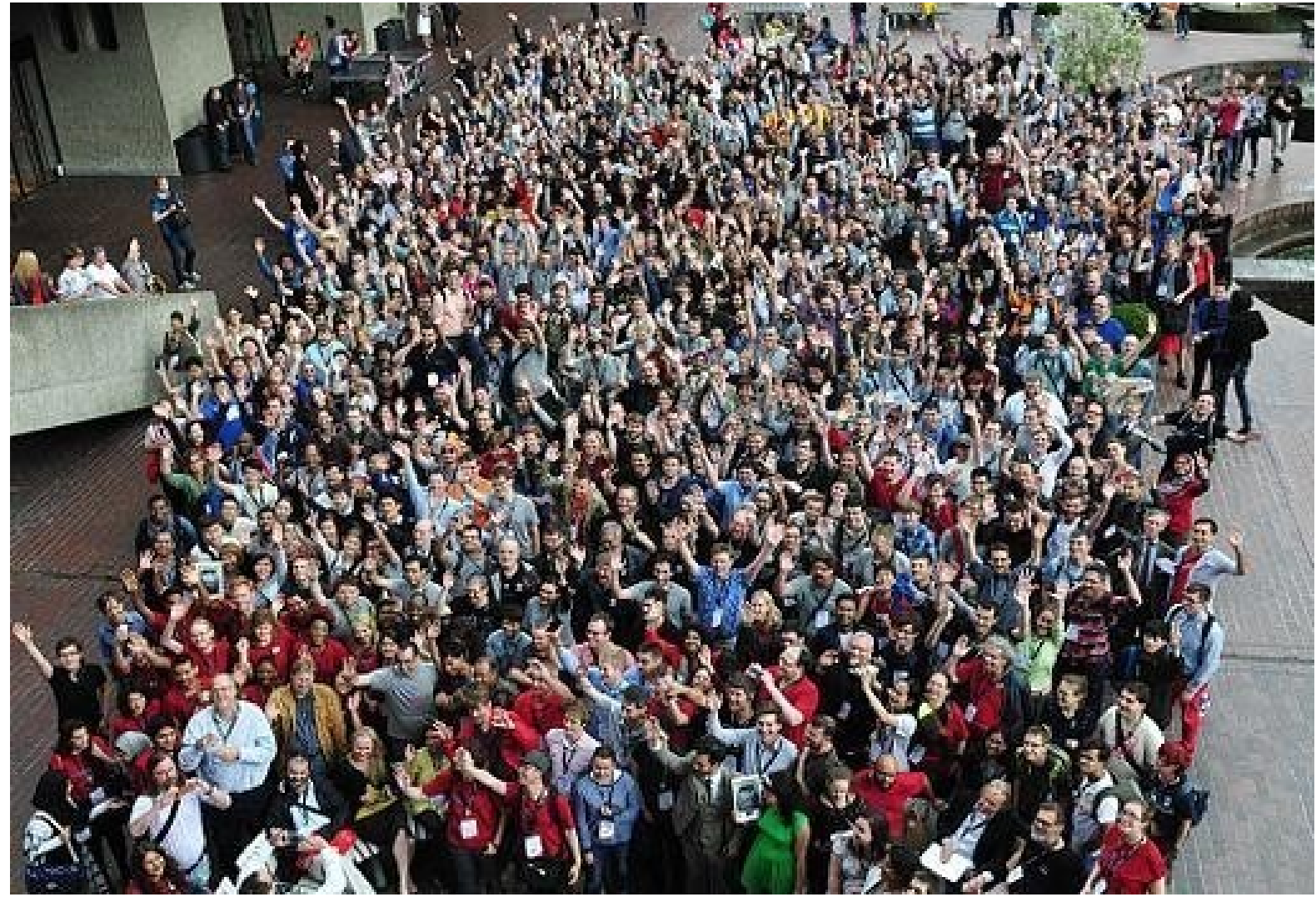

## **Volontari**

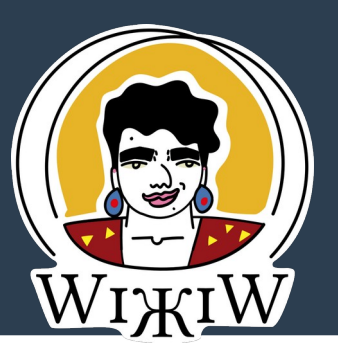

## **Sister projects**

### Oltre Wikipedia

**Commons** 

Wikipedia è gestita da Wikimedia Foundation, organizzazione senza fini di lucro che sostiene diversi altri progetti wiki dal contenuto libero e multilingue:

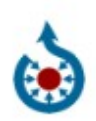

Risorse multimediali condivise

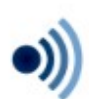

**Wikiquote** Raccolta di citazioni

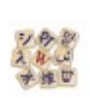

 $((x_{2},1))$ 

### **Wikizionario**

Dizionario e lessico

### Wikinotizie

Notizie a contenuto aperto

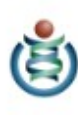

### **Wikispecies**

Catalogo delle specie

### **Meta-Wiki**

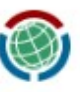

Progetto di coordinamento Wikimedia

### **Wikibooks**

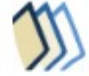

Manuali e libri di testo liberi scritti ex novo

#### **Wikisource**

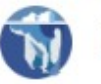

Biblioteca di opere già pubblicate

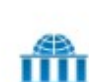

#### **Wikiversità**

Risorse e attività didattiche

#### Wikidata

Database di conoscenza IIIII libera

### **Wikivoyage**

Guida turistica mondiale

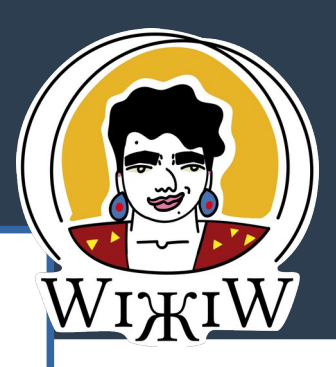

## Dove li trovo?

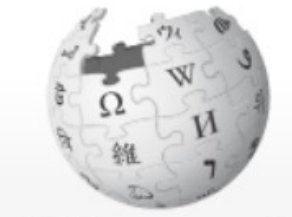

WikipediA L'enciclopedia libera

Pagina principale Ultime modifiche Una voce a caso Nelle vicinanze Vetrina Aiuto Sportello informazioni

Comunità

Portale Comunità **Bar** Il Wikipediano Fai una donazione Contatti

Strumenti

Accesso non effettuato discussioni contributi registrati e $W I$ 

Pagina principale

**Discussione** 

Leggi

Altro  $\vee$ 

Cerca in Wikipe Q

5

### Wikipedia

Wikipedia è un'enciclopedia online, libera e collaborativa.

Grazie al contributo di volontari da tutto il mondo, Wikipedia è disponibile in oltre 300 lingue. Chiungue può contribuire alle voci esistenti o crearne di nuove, affrontando sia gli argomenti tipici delle enciclopedie tradizionali sia quelli presenti in almanacchi, dizionari geografici e pubblicazioni specialistiche.

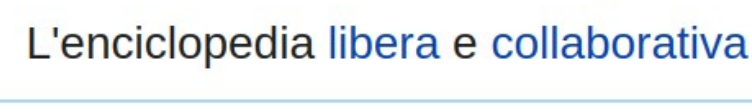

1 750 214 voci in italiano

Benvenuti su Wikipedia

Versione per dispositivi mobili

## **Ida Baccini**

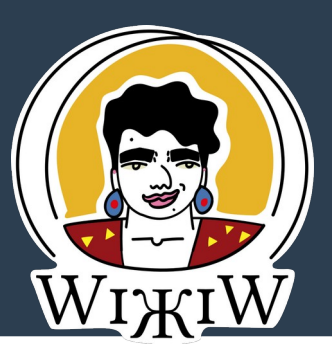

ricordata per tutto il Novecento come autrice delle Memorie di un pulcino e come la direttrice di Cordelia

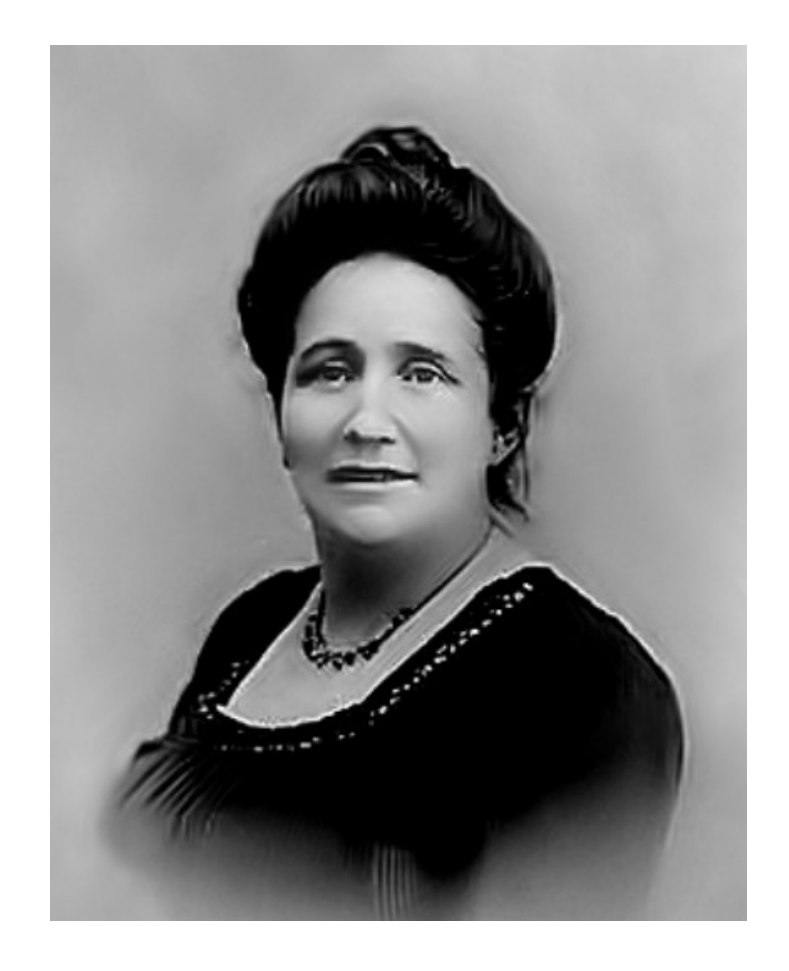

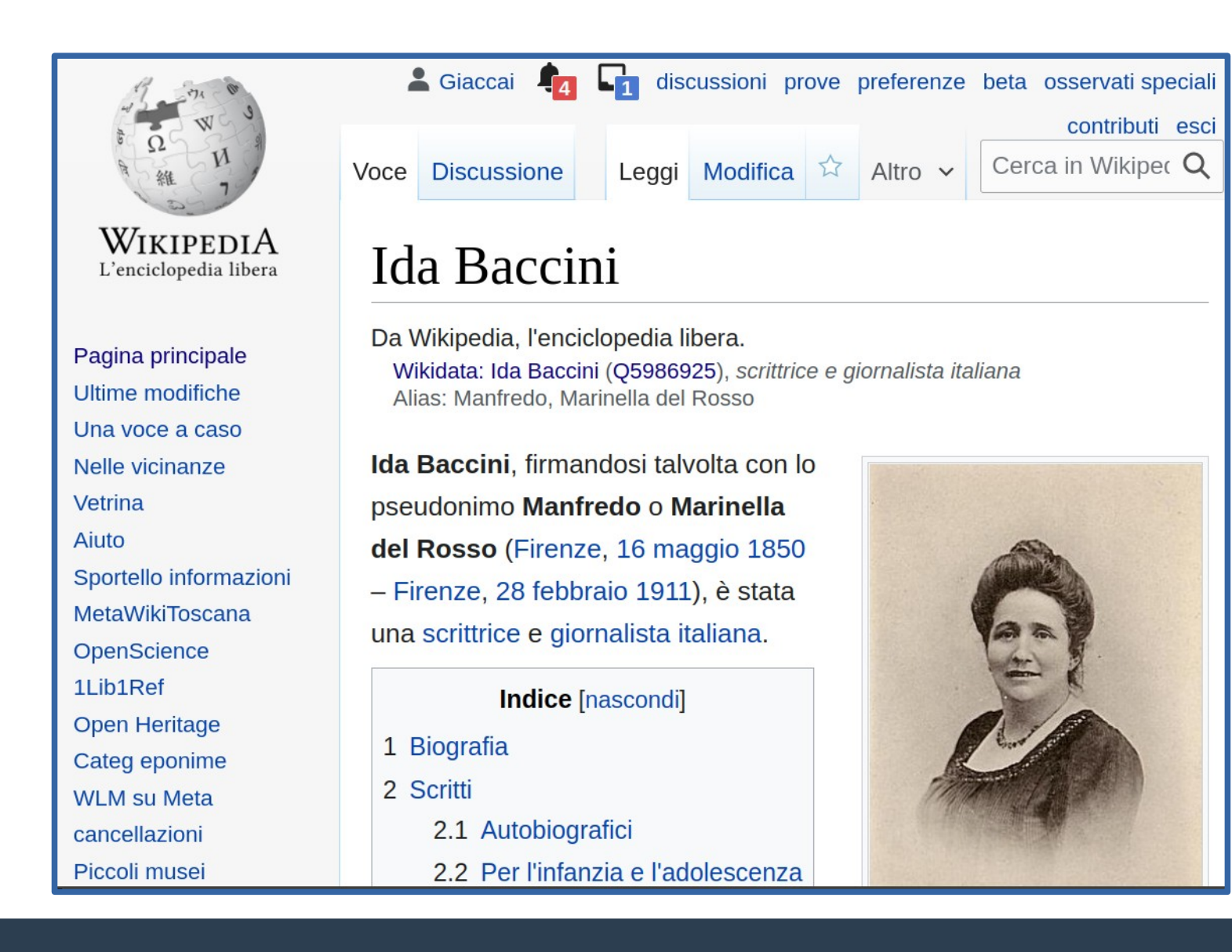

## **wikipedia**

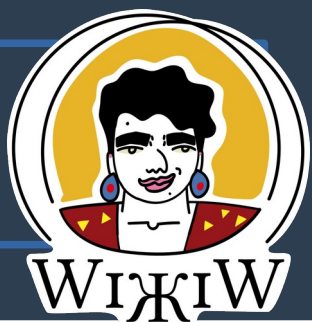

## **Collegamenti esterni**

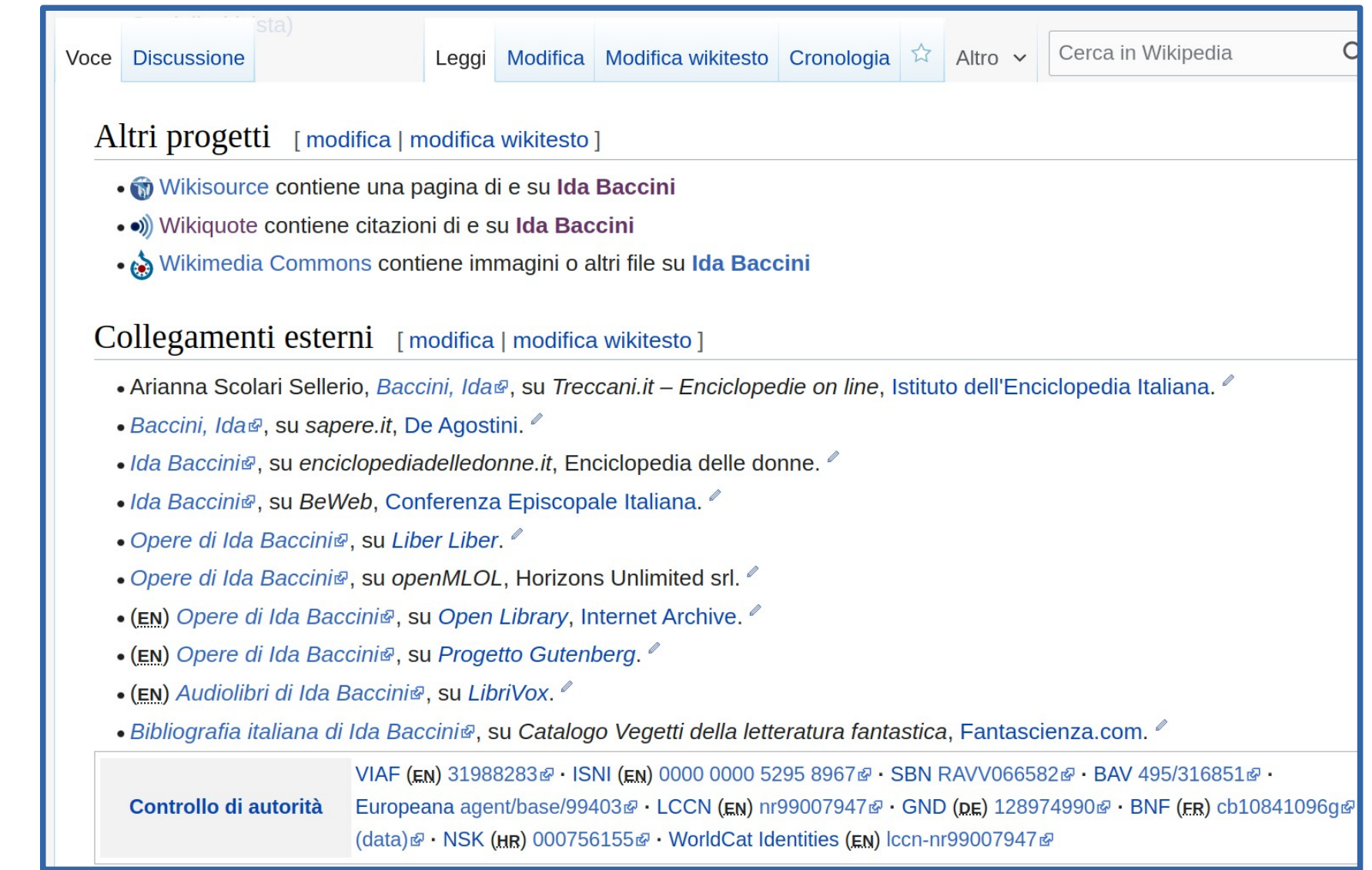

## **Wikidizionario**

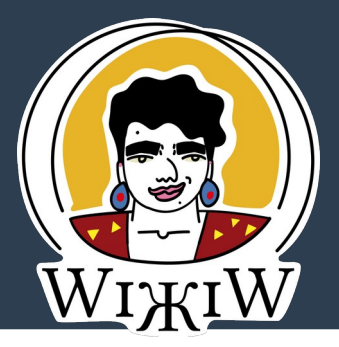

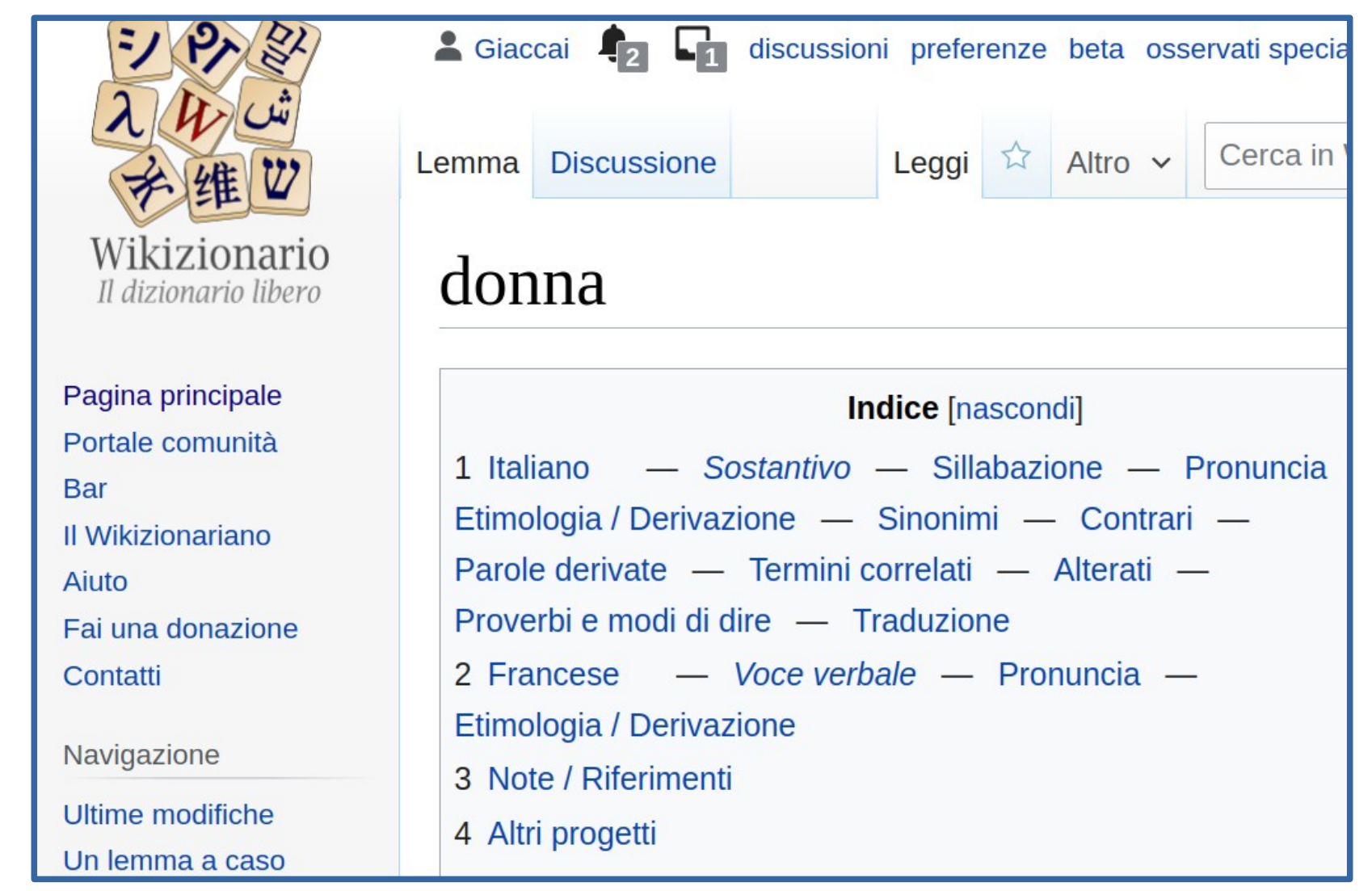

## Wikidizionario

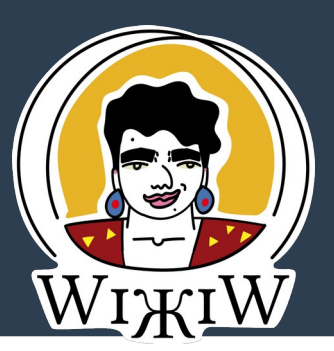

### **A** Sinonimi

- $\bullet$  femmina
- · (senso figurato) gentil sesso, bel sesso, sesso debole
- · signora, signorina, tale, tizia
- · moglie, partner, sposa, coniuge, consorte, convivente, concubina; amante, amica, compagna, fidanzata, innamorata
- · donna di servizio, domestica, serva, cameriera, collaboratrice familiare, colf, governante
- · (delle carte da gioco) dama, regina
- · (letterario) dama, signora, nobildonna, padrona
- · (scacchi) regina

### **Sexternal** Contrari

- · maschio, ragazzo, signore, tale, tizio, uomo
- · amico, compagno, fidanzato, ragazzo, marito, sposo
- $\bullet$  don
- · (senso figurato) sesso forte

## Treccani Sinonimi e contrari

Leggi

Modifica Cronologia

☆

Cerca in Wikiz $W I$ 

TTRECCANI

**MAGAZINE CATALOGO SCUOLA** LIBRI **ARTE ISTITUTO** 

### donna

**Discussione** 

Lemma

Sinonimi e Contrari

Crea un ebook con questa voce | Scaricalo ora (0)

Condividi

donna /'dɔn:a/ s. f. [lat. dõmina "signora, padrona", lat. volg. domna]. - 1. [essere umano adulto di sesso femminile  $\approx$  I femmina, signora.  $\leftrightarrow$  uomo. I maschio, signore.  $\bullet$ Espressioni: eufem., buona donna, donna da marciapiede (o di malaffare o di strada o di vita o, eufem., di facili costumi $) \rightarrow \Box$ ; donna di casa  $\approx$  casalinga, massaia; donna-ragno  $\rightarrow \Box$ . 2. (fam.) [donna con cui si ha un rapporto sentimentale: la mia d.]  $\approx$  amata, compagna fidanzata, innamorata, ragazza. 35 (mest., fam.) [donna che attende a pagamento alle faccendo domestiche: *d.* (*di servizio*) *a ore*]  $\approx$  cameriera, colf, collaboratrice domestica, domestica, (lett., scherz.) fantesca, (spreg.) serva.  $\leftrightarrow$  padrona, signora. 4. (gio.) a. [figura delle carte da gioco]  $\approx$  dama, regina. b. [pezzo del gioco degli scacchi]  $\approx$  regina.  $\Box$  buona donna, donna da marciapiede (o di malaffare o di strada o di vita o, eufem., di facili costumi) [donna

## vandalismi

#### Versione delle 10:29, 11 apr 2016 (modifica)

#### 95.254.76.247 (discussione)

- $\rightarrow$  Risorse di energia nel mondo)
	- (Etichetta: Modifica visuale)
		- $\leftarrow$  Differenza precedente

### Versione delle 10:36, 11 apr 2016 (modifica) (annulla) (ringrazia) Dimitrij Kasev (discussione | contributi) (LiveRC : Annullate le modifiche di 95.254.76.247 (discussione), riportata alla

versione precedente di Retaggio A)

Differenza successiva  $\rightarrow$ 

#### Riga 1:

[[File:Total final energy consumption 1973-2004.jpg|thumb|upright=1.6|Consumi energetici mondiali, per fonte, nel [[1973]] e nel [[2004]]. Fonte: International Energy Agency<ref>IEA, ''ibidem''</ref>.]]

""Fonti energetiche"", o ""di energia"", sono le sorgenti di [[energia]] a disposizione dell'uomo. Possono essere utilizzate per eseguire un [[lavoro (fisica)|lavoro]] e produrre [[calore]]. Borghi è un genio

#### Riga 1:

```
[[File:Total final energy consumption 1973-
2004.jpg|thumb|upright=1.6|Consumi energetici
mondiali, per fonte, nel [[1973]] e nel
[[2004]]. Fonte: International Energy
Agency<ref>IEA, ''ibidem''</ref>.]]
```
""Fonti energetiche"", o ""di energia"", sono le sorgenti di [[energia]] a disposizione dell'uomo. Possono essere utilizzate per eseguire un [[lavoro (fisica)|lavoro]] e produrre [[calore]].

## **Wikibooks**

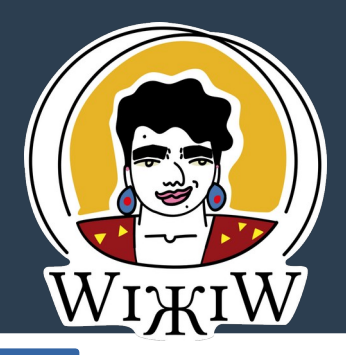

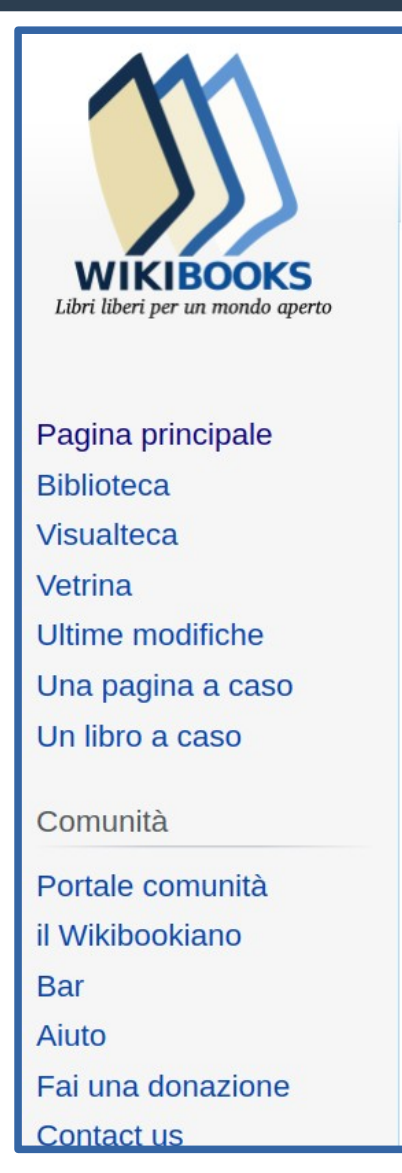

#### Accesso non effettuato discussioni contributi registrati entra Cerca in Wikibor Q  $Libro =$ **Discussione** Modifica Cronologia Leggi Profili di donne lucane Wikibooks, manuali e libri di testo liberi.

#### Finalità [modifica]

Questo wikibook si propone di raccogliere, in modo non esaustivo, biografie di donne che hanno contribuito e contribuiscono tuttora, in vari ambiti (storico, culturale, artistico, imprenditoriale, sportivo ecc) alla storia della Basilicata. Personalità conosciute o meno, nascoste o dimenticate che danno uno spunto di riflessione sul ruolo della donna all'interno della

Profili di donne **lucane** Copertina Tutti i moduli · Sviluppo • Introduzione • Scrittrici · Pittrici, scultrici e artiste multimediali

## **Wikibooks**

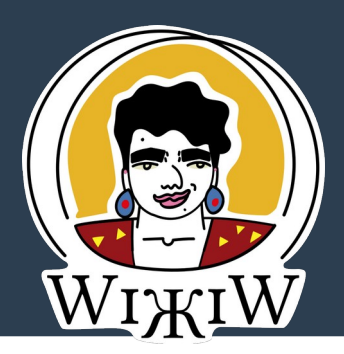

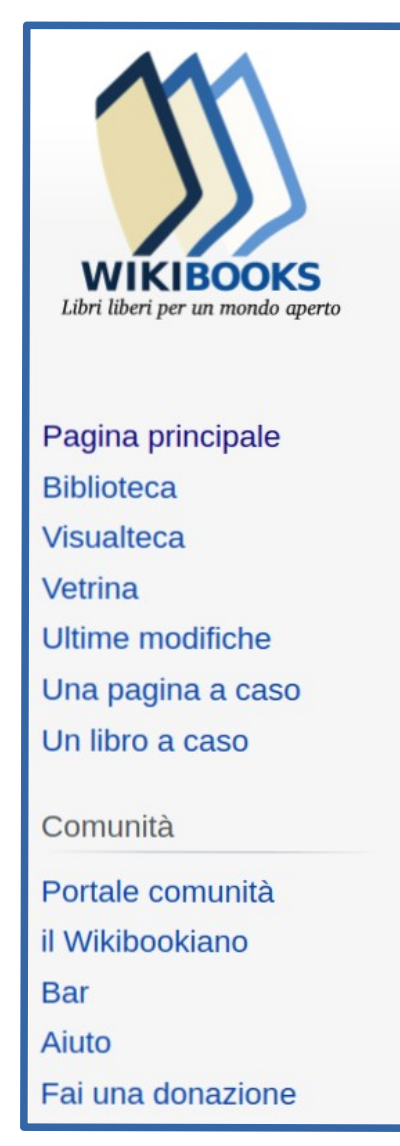

### Accesso non effettuato discussioni contributi registrati entra Cerca in Wikiboc Q **Discussione** Leggi Modifica  $Libro$ Cronologia Punk rock femminile in Italia Wikibooks, manuali e libri di testo liberi. Finalità [modifica] **Punk rock** Questo wikibook si propone di femminile in Italia raccogliere, in modo non esaustivo, la storia del punk rock femminile in Italia. Struttura [modifica] Il libro si articola in diverse sezioni che ricoprono i decenni dal 1970 ad oggi.

Varianti della Copertina

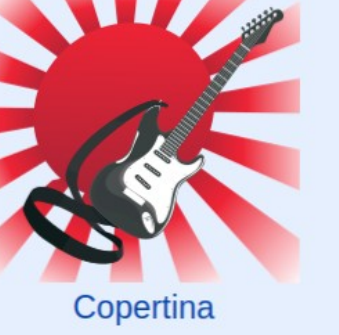

## Wikiquote

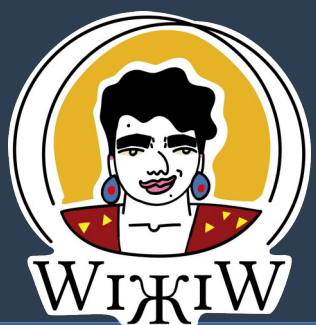

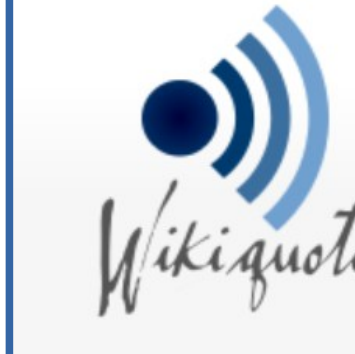

### citazioni incipit excipit

Pagina principale Antologia Una voce a caso Vetrina Guida alla lettura Comunità Ultime modifiche Portale comunità Aiuto **Bar Bacheca** Fai una donazione Contatti

& Giaccai T discussioni preferenze beta osservati special contributi esc Cerca in Wikigi Q **Discussione** Altro  $\vee$ Voce Leggi  $\overline{M}$ 

## Ida Baccini

Da Wikiquote, aforismi e citazioni in libertà.

Ida Baccini (1850 – 1911), maestra e scrittrice italiana.

#### **Indice [nascondi]**

- 1 Lezioni e racconti per i hambini
	- 1.1 Gli uccelli
		- 1.1.1 Incipit
		- 1.1.2 Citazioni
	- 1.2 Incipit 1.2.1 Una donnina 1.2.2 Il bove
		- $1.22$   $1.12$   $1.22$

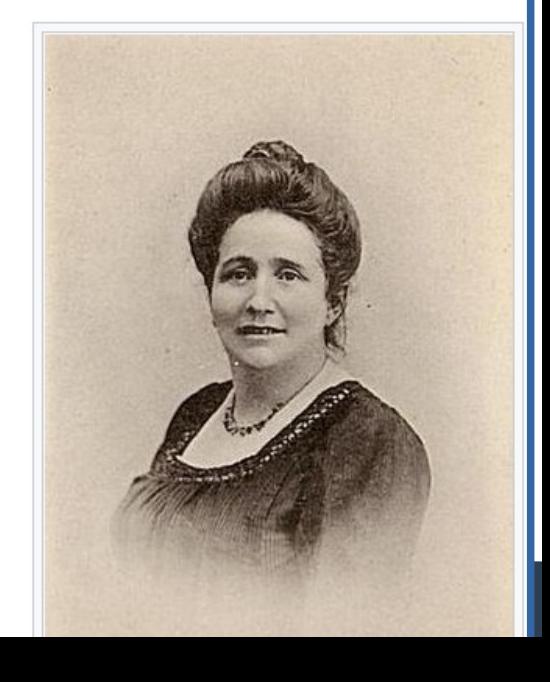

## Wikiquote

### **Indice [nascondi]**

- 1 Lezioni e racconti per i bambini
	- 1.1 Gli uccelli
		- 1.1.1 Incipit
		- 1.1.2 Citazioni
	- 1.2 Incipit
		- 1.2.1 Una donnina
		- $1.2.2$  *Il bove*
		- 1.2.3 Un regalo
		- $1.2.4$  *I sassi*
		- 1.2.5 Il fratellino dell'Enrichetta
		- 1.2.6 Lascialo ridere!
		- 1.2.7 Per un chicco di grano
		- 128 Turco e Sparalampi
			- 9 I Pesci
			- .10 Primi freddi
			- 11 Fuoco e Fiammiferi (novella)
			- 12 Il primo lavoro della Gemma

### Altri progetti [modifica]

- Wikipedia contiene una voce riguardante Ida Baccini
- Mikisource contiene una pagina dedicata a Ida Baccini
- Commons contiene immagini o altri file su Ida Baccini

## **Wikidata**

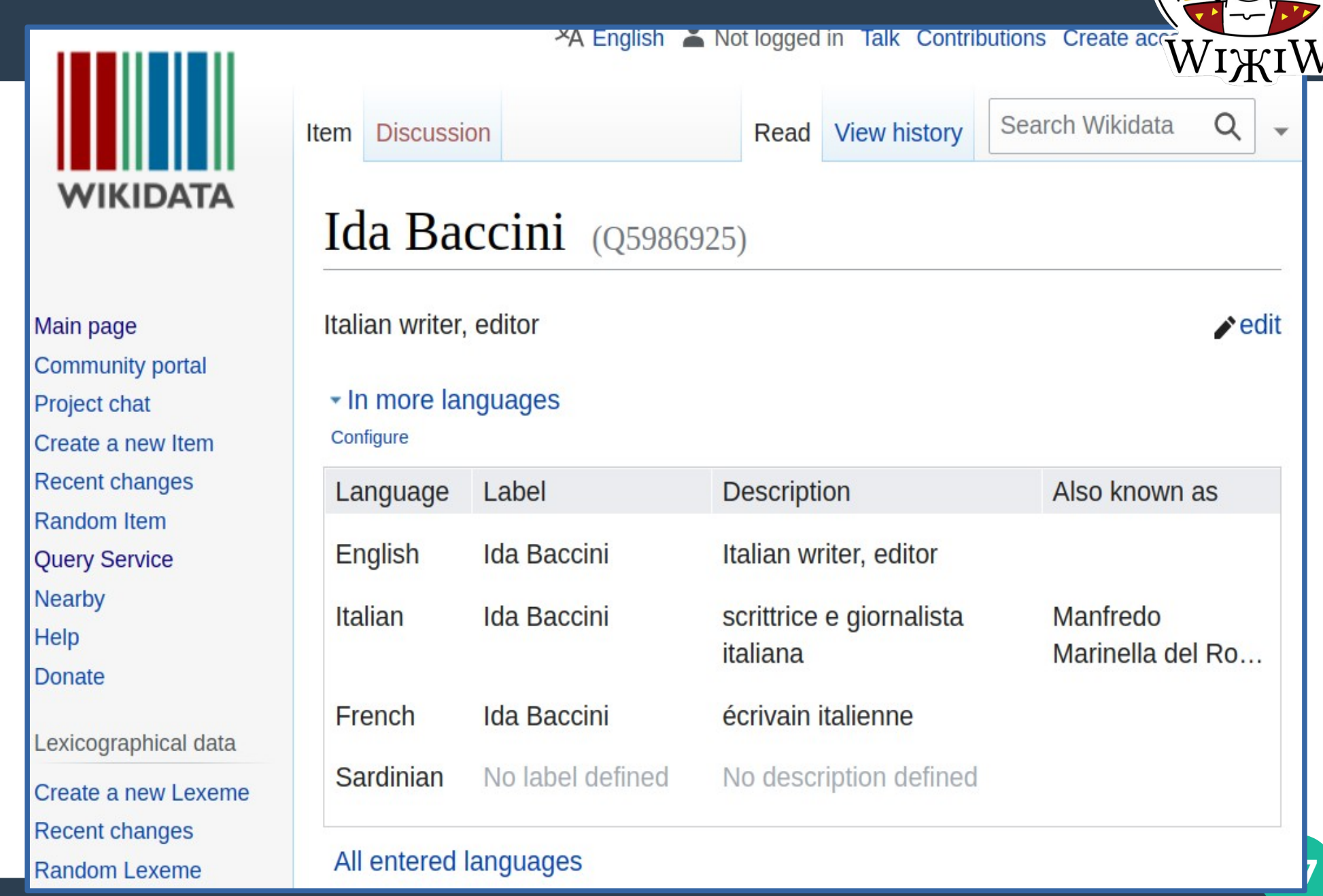

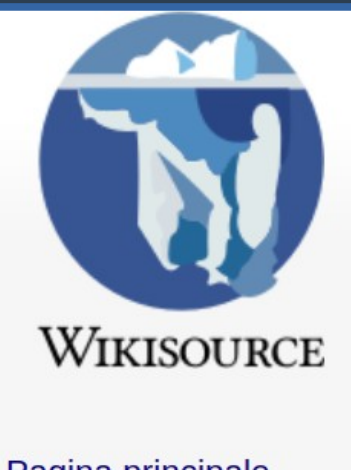

Pagina principale Portali tematici Un testo a caso Un indice a caso Un autore a caso Una pagina a caso Ultime modifiche

Accesso non effettuato discussioni contribu WIKIW Cerca in Wikis Q **Discussione** Autore Leggi **Modifica** Altro  $\vee$ 

### Autore: Ida Baccini

Ida Baccini (Firenze, 16 maggio  $1850<sup>greg. 12</sup> - Firenze, 28 febbraio$  $1911$ <sup>greg. 13</sup>), nota anche con gli pseudonimi di Manfredo e Marinella del Rosso, insegnante e scrittrice italiana.

Voce enciclopedica su Wikipedia

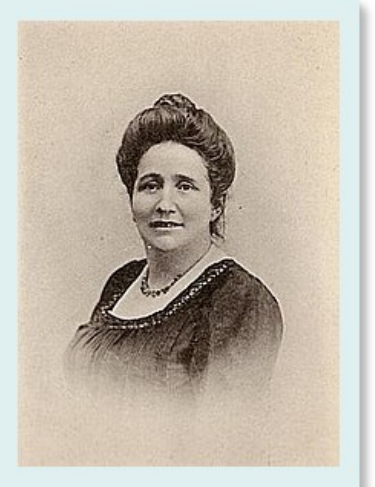

/<sub>itra</sub>

#### **Opere** [ modifica ]

- 4 Ispirazioni (1870). Firenze, Tipografia Carnesecchi, 1870
- 4 Lezioni e racconti per i bambini = (1882). Milano, Enrico Trevisini, 1882
- 4 1 diamante di Paolino (1901). Palermo, Casa editrice Salvatore Biondo, 1901
- 4 La mia vita, ricordi autobiografici  $\equiv$  (1904). Roma, Società editrice Dante Alighieri, 1904
- & Q Memorie di un Pulcino (1875)
- © 41 Come andò a finire il Pulcino (1918)

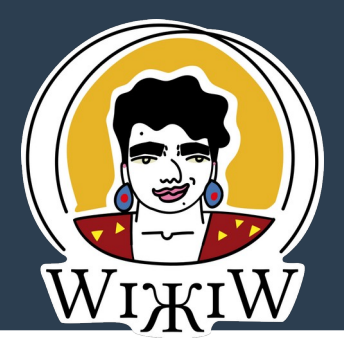

### Categoria: Testi in cui è citato Ida Baccini

Vedi anche la pagina specifica su Ida Baccini

Testi nella categoria "Testi in cui è citato Ida Baccini"

Questa categoria contiene le 5 pagine indicate di seguito, su un totale di 5.

- III, in L'educazione della donna ai tempi nostri di Giuseppe Aliani (1922)
- XXII, in La mia vita, ricordi autobiografici di Ida Baccini (1904)
- Capitolo 27, in Le avventure di Pinocchio di Carlo Collodi (1881)
- Capitolo 27, in Le avventure di Pinocchio di Carlo Collodi (1881)
- P

• Capitolo 27, in Pinochio par anpezan di Carlo Collodi (1883), traduzione dall'ita

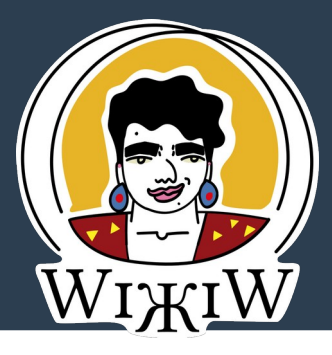

**A** Aiuto

### Categoria: Testi in cui è citato Matilde Serao

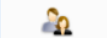

Vedi anche la pagina specifica su Matilde Serao

### Testi nella categoria "Testi in cui è citato Matilde Serao"

Questa categoria contiene le 28 pagine indicate di seguito, su un totale di 28.

#### $\mathbf{A}$

- Antonio Fogazzaro, in Alla scoperta dei letterati di Ugo Ojetti (1899)
- Enrico A. Butti, in Alla scoperta dei letterati di Ugo Ojetti (1899)
- Ferdinando Martini, in Alla scoperta dei letterati di Ugo Ojetti (1899)
- Giovanni Marradi, in Alla scoperta dei letterati di Ugo Ojetti (1899)
- Giovanni Verga, in Alla scoperta dei letterati di Ugo Ojetti (1899)
- Luigi Capuana, in Alla scoperta dei letterati di Ugo Ojetti (1899)
- Matilde Serao, in Alla scoperta dei letterati di Ugo Ojetti (1899)
- Paolo Lioy, in Alla scoperta dei letterati di Ugo Ojetti (1899)
- Ruggero Bonghi, in Alla scoperta dei letterati di Ugo Ojetti (1899)
- C
	- Coscienza letteraria di Renato Serra di Giuseppe De Robertis (1938)
	- Noi, e la vita, in Così mi pare di Flavia Steno (1913)
- XIV, in I divoratori di Annie Vivanti (1922)
- - XX, in La mia vita, ricordi autobiografici di Ida Baccini (1904)
	- XXIII, in La mia vita, ricordi autobiografici di Ida Baccini (1904)
	- XXIV, in La mia vita, ricordi autobiografici di Ida Baccini (1904)
	- XXV, in La mia vita, ricordi autobiografici di Ida Baccini (1904)
	- XXVI, in La mia vita, ricordi autobiografici di Ida Baccini (1904)
	- XXXII, in La mia vita, ricordi autobiografici di Ida Baccini (1904)
	- Biografia, in Le nostre fanciulle di Sofia Bisi Albini (1922)
	- Lettera a Calcedonio Reina (febbraio 1886) di Mario Rapisardi (1886)
	- Lettera a Lida Gerracchini di Mario Rapisardi (1884)
	- IV, in Lettere di Renato Serra (1938)

### **MATILDE SERAO**

### **SAPER VIVERE NORME DI BUONA CREANZA**

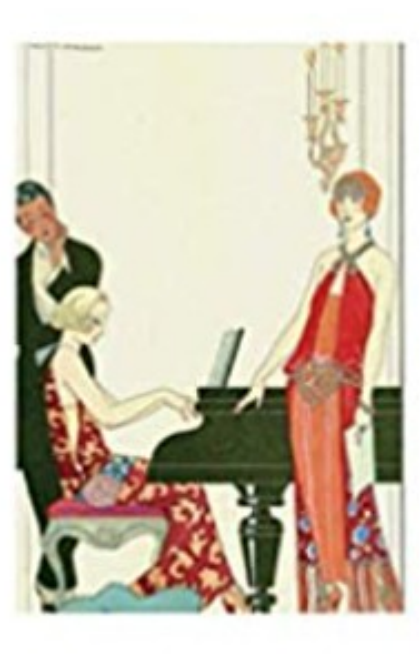

intra

**Matilde Serao** 

### **Saper vivere**

Norme di buona creanza

### **Indice**

- Avvertenza  $\overline{a}$
- Il grande vincolo a
	- I. Il fidanzamento a
	- $\bullet$  II. Richiesta di nozze  $\bullet$
	- III. Il fidanzato spadroneggia a
	- IV. Diritti e doveri del fidanzato a
	- $\bullet$  V. Il corredo  $\bullet$
	- VI. Il corredo di biancheria a
	- VII. Padrino di matrimonio  $\overline{a}$
	- VIII. Doveri del padrino a

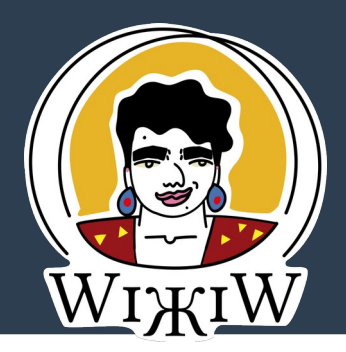

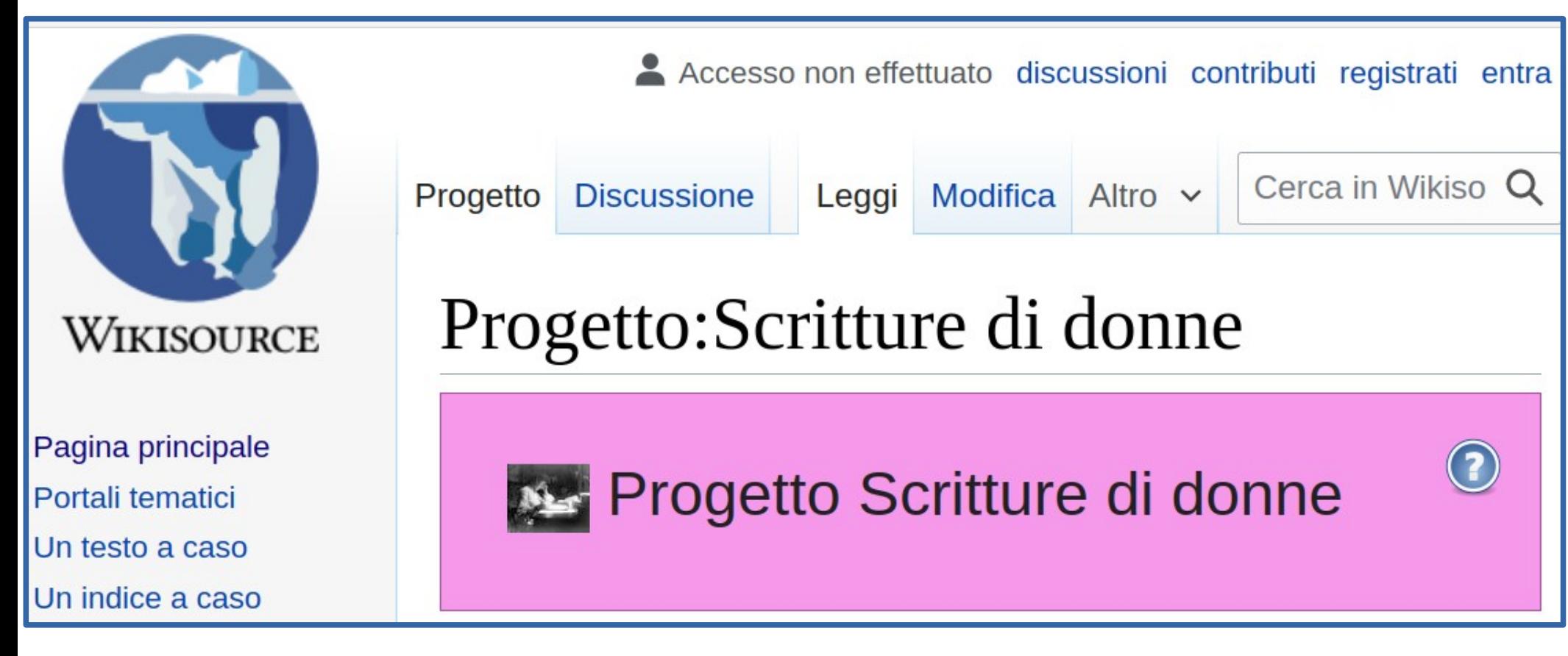

### [Circo 60 libri scritti da donne](https://it.wikisource.org/wiki/Categoria:Scritture_di_donne)

## **Commons**

81 mila file multimediali Foto Video Audio

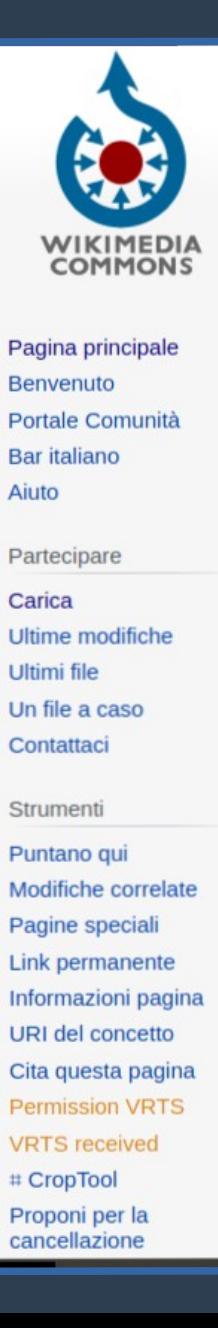

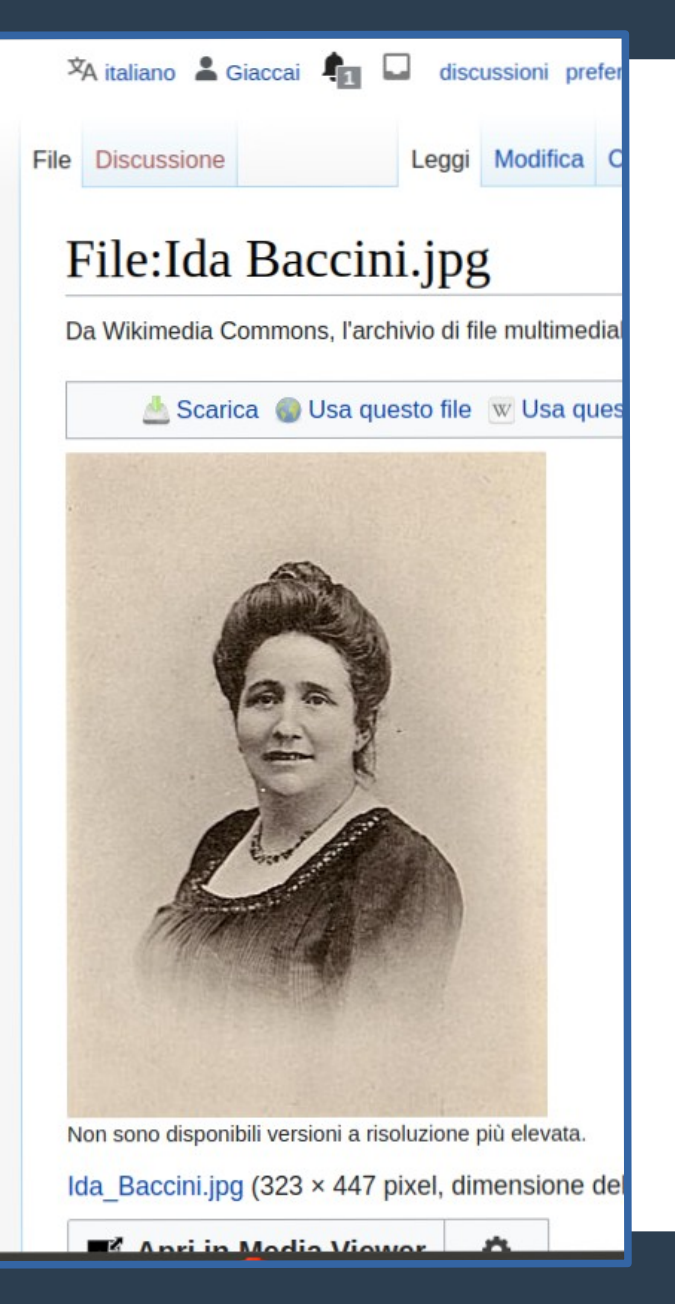

# **Immagini dai libri di Ida Baccini**

### Media in category "Books by Ida Baccini"

The following 28 files are in this category, out of 28 total.

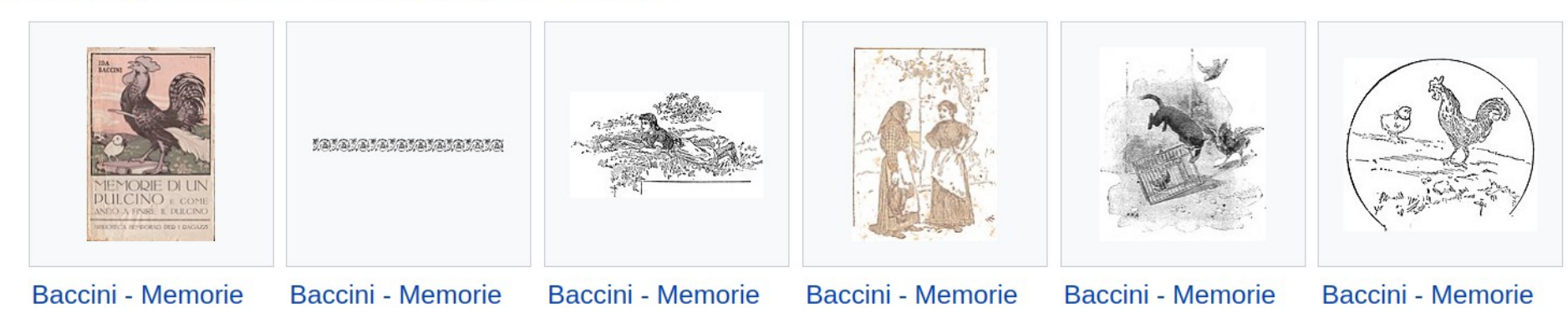

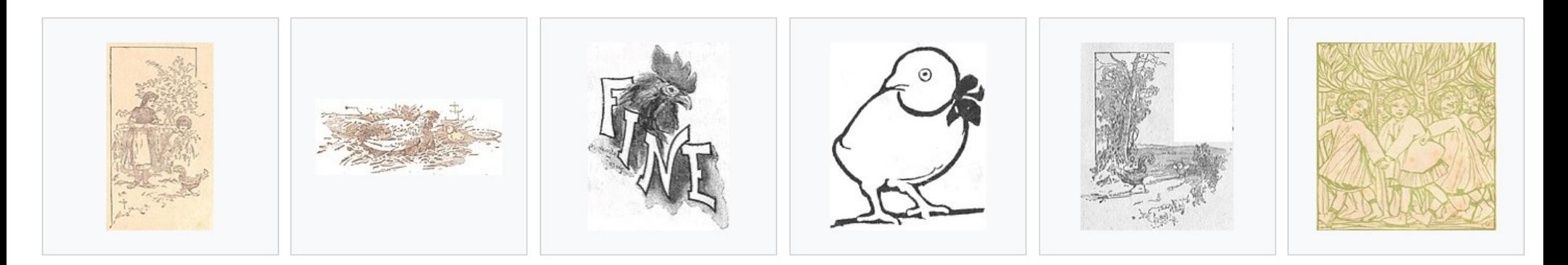

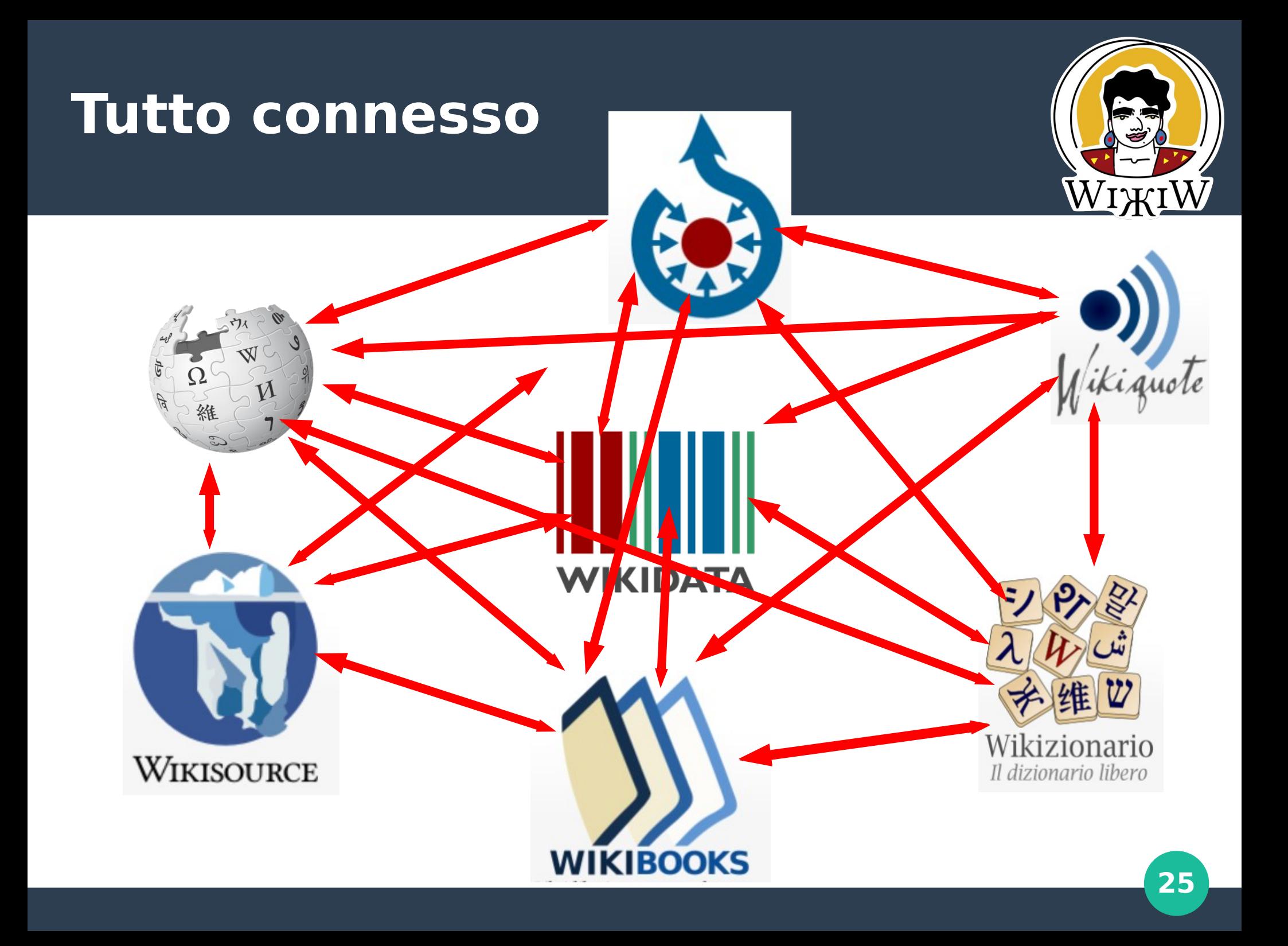

## **C'è un problema**

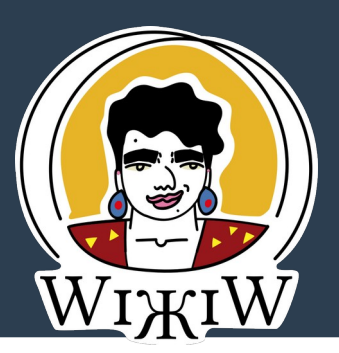

## **I volontari sono**

# **85 %** uomini **15 %** donne

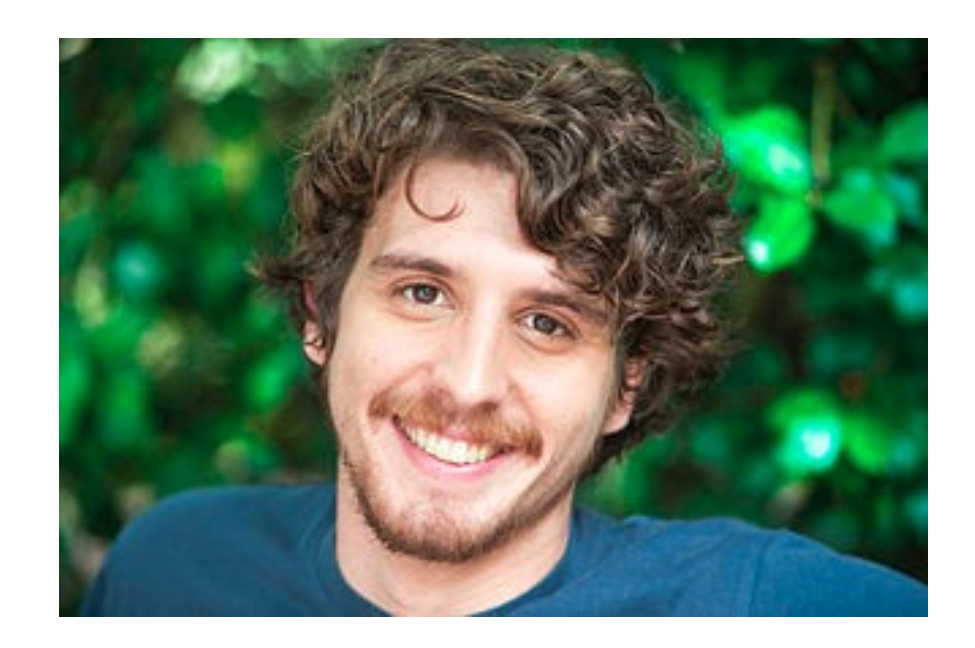

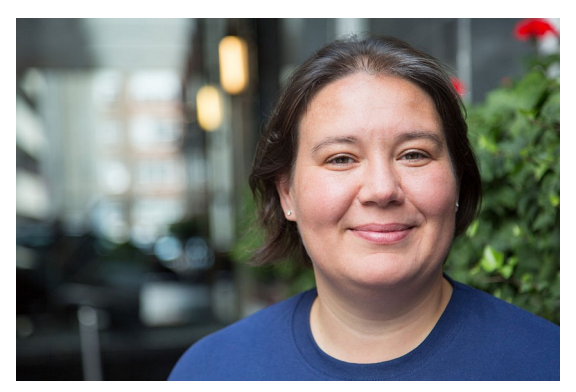

## **Collaborare e condividere**

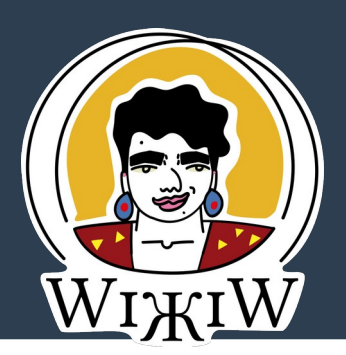

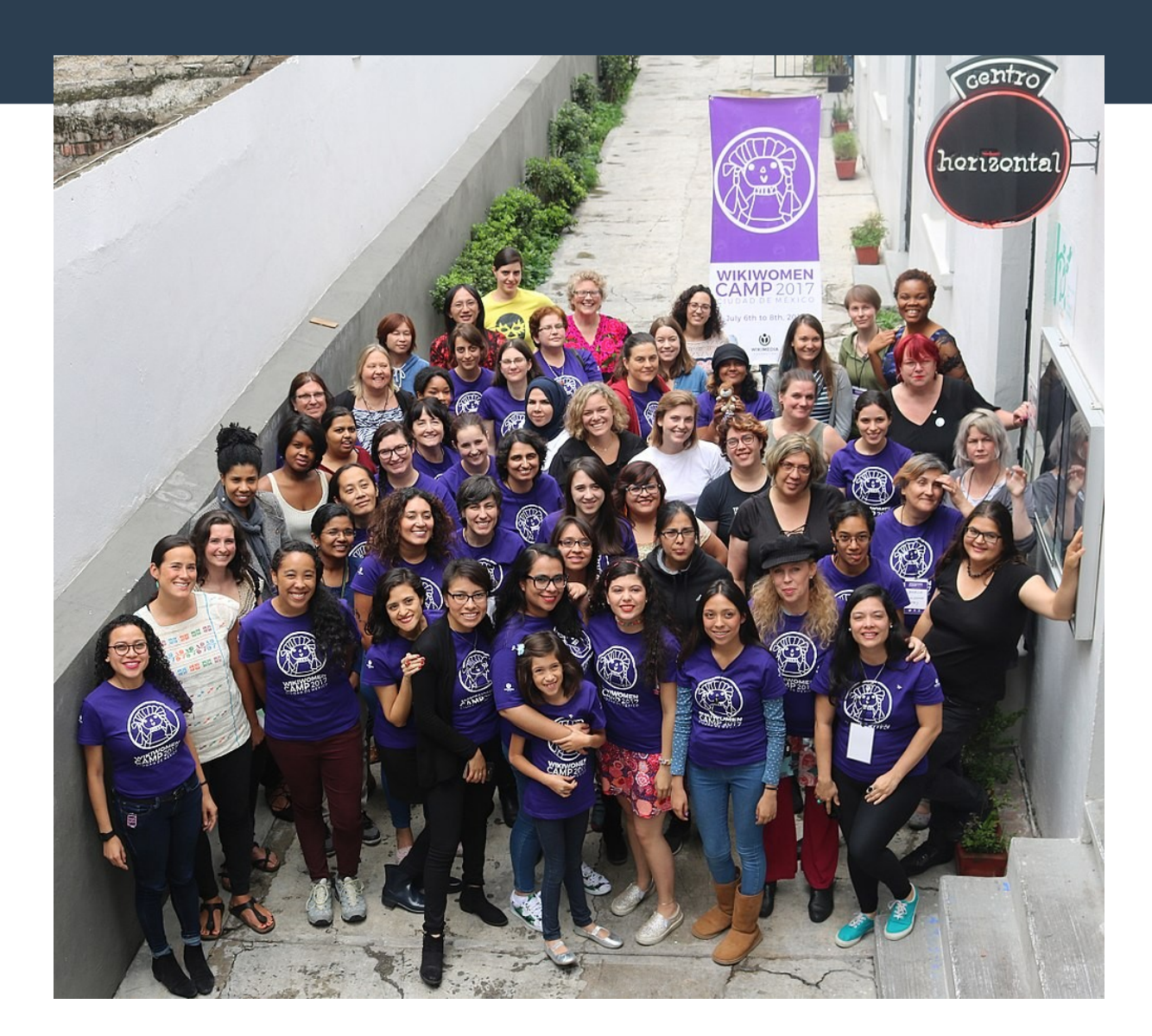

### WikiWomen Camp 2017

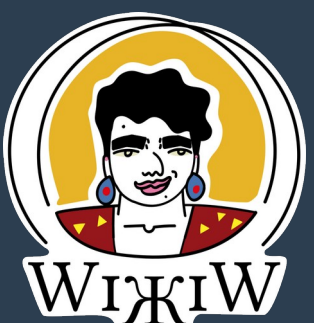

# *Grazie*

## Susanna Giaccai giaccai@pm.me

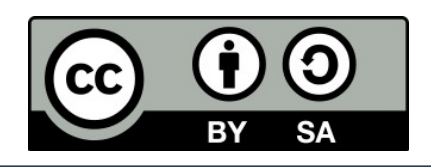

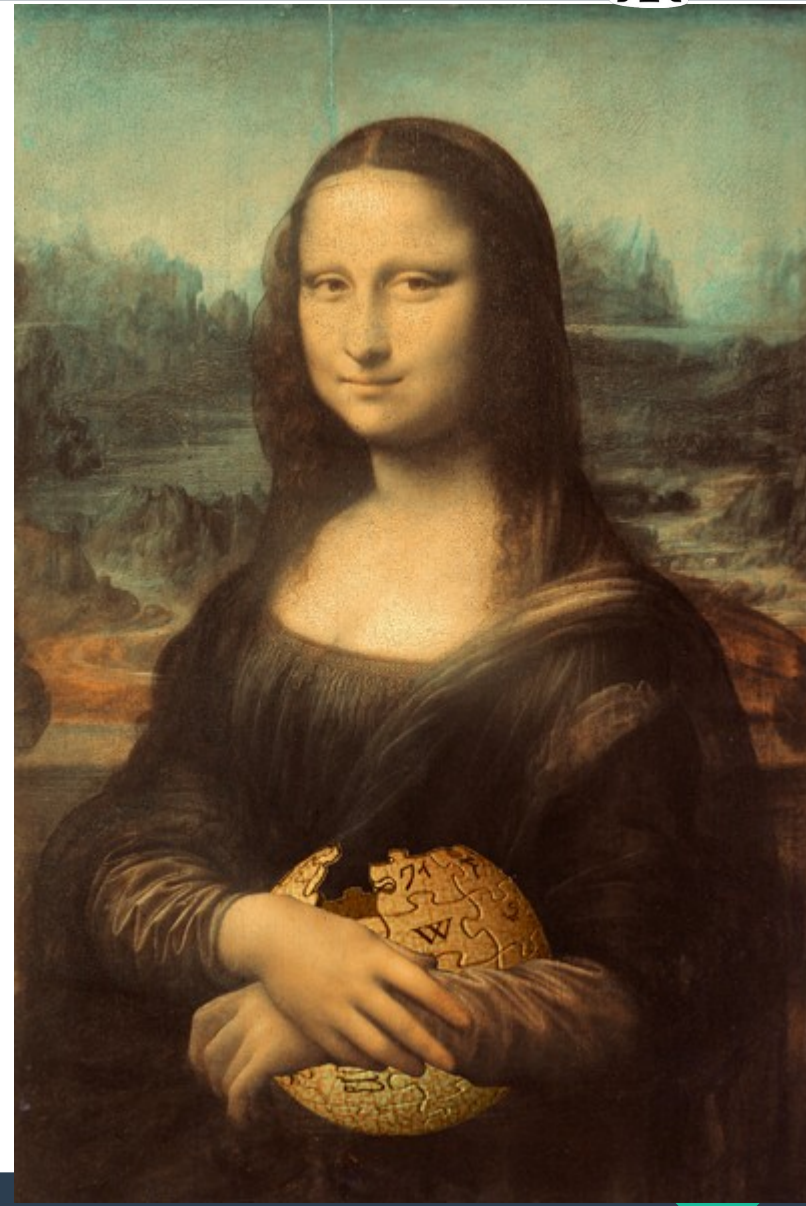